/ \*++++++++++++++++++++++++++++++++++++++++++++++++++++++++++++++++ +++++++++++++

Copyright (c) 2001 BeComm Corporation

Filename:

sosisampleclock.h

Group Name:

Sample Clock Interface

Group Overview:

 A "Sample Clock" provides a mechanism for synchronizing two streams of multimedia.

 Each stream is characterized by a frequency and divisor to get the result in samples per millisecond. For instance a 44100Hz audio stream has a frequency of 44100Hz and a divisor of 1000 (44100 / 1000 = 4.41 samples per millisecond). A 25 frame-per-second video stream has a frequency of 25/1000 frames per millisecond.

 A sample clock contains the frequency and divisor for the stream, plus an instantaneous position mark, consisting of a wall-clock time (in milliseconds) and a sample position (in samples).

 Given this set of values we can project back to get the time at which sample 0 would have been played - the "epoch" for this stream. By comparing two epochs, we can determine the time shift required to bring them into synchronization. The epoch for a given stream may drift with time for several reasons; audio hardware playout rates do not always exactly match the system clock; in some cases the drift varies depending on the level of interrupt activity on the system. If a stream is

 paused due to system contention or user intervention the epoch

will change.

**Page 1 of 6**

**DOCKET** 

 Typically one clock is identified as the master clock, and all other clocks attempt to match the master. For instance

 when playing audio and video, the audio clock is typically the master clock (because audio playout rate is usually regulated by an external DSP clock, and users are more perceptive to changes in audio delivery rate). Periodically the playout position for the audio stream is copied into the master sample clock. The video stream then uses the difference between it's own sample clock and the audio-derived master clock to determine the frame delivery time for each frame. Overflow errors must be considered when dealing with samples. A 32-bit millisecond counter will wrap after 2^32 milliseconds which is approximately 50 days. A 32-bit sample counter at 44100Hz will wrap around in 2^32/44100 seconds which is approximately 27 hours. If any addition or multiplication is performed on sample values, overflow errors may occur much earlier. Owner: Guy Carpenter (guyc) 21-Aug-2001 ----------------------------------------------------------------- ------------\*/ /\* cvsid: \$Id: sosisampleclock.h,v 1.5 2001/09/13 20:50:24 guyc Exp  $\frac{1}{2}$  \*/ #ifndef \_SOSISAMPLECLOCK\_H\_ #define \_SOSISAMPLECLOCK\_H\_ #include <sosstrings.h>  $/ * + +$ Macro Description: Defines the global identifier for the SampleClock interface.  $--*/$ #define SOS\_ISAMPLECLOCK\_ID "sampleclock" typedef struct SOS ISAMPLECLOCK SOS ISAMPLECLOCK;  $/ * + +$ Prototype Name:

**Page 2 of 6**

**DOCKET** 

SOS\_ISAMPLECLOCK\_FREQUENCYSET

Prototype Description: Set the sample frequency of the sample clock. The frequency is expressed as a ratio of two 32-bit unsigned integers. Parameters: SOS ISAMPLECLOCK \* Interface - [in] Interface to object. SOS UINT32 Frequency - [in] Frequency numerator. SOS UINT32 Divisor - [in] Frequency divisor. May NOT be zero. Return Value: SOS STATUS -SOS Success for successful completion. SOS ErrorParameter if interface is invalid or the divisor is zero.  $--*/$ typedef SOS\_STATUS (\*SOS\_ISAMPLECLOCK\_FREQUENCYSET)( SOS\_ISAMPLECLOCK \* Interface,<br>SOS\_UINT32 Frequency, Frequency,<br>Divisor SOS<sup>UINT32</sup> );  $/ * + +$ Prototype Name: SOS\_ISAMPLECLOCK\_FREQUENCYGET Prototype Description: Returns the current frequency ratio. If no call has been made to FrequencySet for this object, the values will be zero. Note that the sampleclock implementation may return different values for Frequency and Divisor than those originally set - the ratio should remain the same. Parameters:

**Page 3 of 6**

**DOCKET** 

Matermarks at <u>docketalarm.com</u>. Find authenticated court documents without watermarks at **docketalarm.com.** 

```
SOS ISAMPLECLOCK * Interface - [in]
        Interface to object to be queried.
    SOS UINT32 * Frequency - [out]
        If not null, current frequency numerator will be
        stored at Frequency.
    SOS UINT32 * Divisor - [out]
        If not null, current frequency divisor will be
        stored at Divisor.
Return Value:
   SOS STATUS -
       SOS Success for successful completion.
       SOS ErrorParameter if the interface is invalid.
--*/typedef
SOS_STATUS
(*SOS_ISAMPLECLOCK_FREQUENCYGET)(
   SOS_ISAMPLECLOCK * Interface,<br>SOS_UINT32 * Frequency,
   SOSUINT32 * SOS_UINT32 * Divisor
);
/ * + +Prototype Name:
     SOS_ISAMPLECLOCK_UPDATE
Prototype Description:
    Updates the sample position for this clock. The stream
    position is expressed in the units defined by the call
    to FrequencySet - typically samples for audio, or frames
    for video.
Parameters:
    SOS ISAMPLECLOCK * Interface - [in]
        Interface to object being updated.
    SOS CLOCK TICK TICK TIME - [in]
        Clock time at which this sample was/will be delivered.
    SOS UINT32 Sample - [in]
        Stream position.
Return Value:
```
4

**Page 4 of 6**

**DOCKET** 

Matermarks at <u>docketalarm.com</u>. Find authenticated court documents without watermarks at **docketalarm.com.** 

```
SOS STATUS -
        SOS Success for successful completion.
        SOS ErrorParameter if interfaces is not valid.
--*/typedef
SOS_STATUS
(*SOS_ISAMPLECLOCK_UPDATE)(
   SOS_ISAMPLECLOCK * Interface,<br>SOS_CLOCK_TICK TICK Time,
   SOS CLOCK TICK
   SOS UINT32 Sample
);
/*++
Prototype Name:
     SOS_ISAMPLECLOCK_EPOCHGET
Prototype Description:
     Gets the nominal epoch (or stream-start time) for this
    clock. The epoch is the time at which frame zero would
    have been delivered, computed from the last update
    time and frequency settings. This value does not reflect
    the time frame/sample 0 was actually delivered, but rather
    the projected time based on the current frame position.
Parameters:
   SOS ISAMPLECLOCK * Interface - [in]
         Interface to clock object.
    SOS CLOCK TICK * Epoch - [out]
         Location to store the computed epoch.
Return Value:
    SOS STATUS -
        SOS Success for successful completion.
        SOS ErrorParameter if the interface is invalid,
         or if Epoch is NULL, or if the frequency has not
        been set.
--*/typedef
SOS_STATUS
(*SOS_ISAMPLECLOCK_EPOCHGET)(
 SOS_ISAMPLECLOCK * Interface,
 SOS_CLOCK_TICK * Epoch
```
5

**Page 5 of 6**

**DOCKET** 

# **DOCKET**

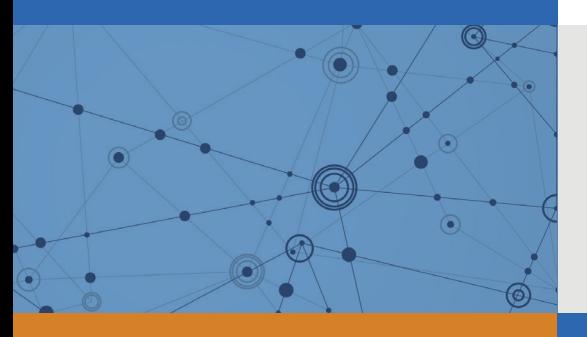

## Explore Litigation Insights

Docket Alarm provides insights to develop a more informed litigation strategy and the peace of mind of knowing you're on top of things.

## **Real-Time Litigation Alerts**

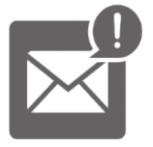

Keep your litigation team up-to-date with **real-time alerts** and advanced team management tools built for the enterprise, all while greatly reducing PACER spend.

Our comprehensive service means we can handle Federal, State, and Administrative courts across the country.

### **Advanced Docket Research**

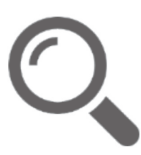

With over 230 million records, Docket Alarm's cloud-native docket research platform finds what other services can't. Coverage includes Federal, State, plus PTAB, TTAB, ITC and NLRB decisions, all in one place.

Identify arguments that have been successful in the past with full text, pinpoint searching. Link to case law cited within any court document via Fastcase.

## **Analytics At Your Fingertips**

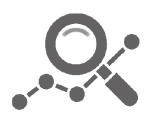

Learn what happened the last time a particular judge, opposing counsel or company faced cases similar to yours.

Advanced out-of-the-box PTAB and TTAB analytics are always at your fingertips.

#### **API**

Docket Alarm offers a powerful API (application programming interface) to developers that want to integrate case filings into their apps.

#### **LAW FIRMS**

Build custom dashboards for your attorneys and clients with live data direct from the court.

Automate many repetitive legal tasks like conflict checks, document management, and marketing.

#### **FINANCIAL INSTITUTIONS**

Litigation and bankruptcy checks for companies and debtors.

#### **E-DISCOVERY AND LEGAL VENDORS**

Sync your system to PACER to automate legal marketing.

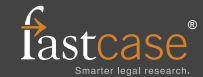